### **Секция IV. Радиоэлектроника, автоматизация, телекоммуникации и связь** *33*

позволяет разрабатывать программное обеспечение на языках программирования C++ и QML, поддерживает большое количество операционных систем. Также он позволяет создавать графические пользовательские интерфейсы и поддерживает многопоточность. Для работы с Telegram API использовалась библиотека QTelegramBot, для работы с СУБД MySQL – библиотека QSql и класс QSqlDataBase [3]. Блок-схема алгоритма работы Telegram-бота показана на рис. 1, а его интерфейс – на рис. 2.

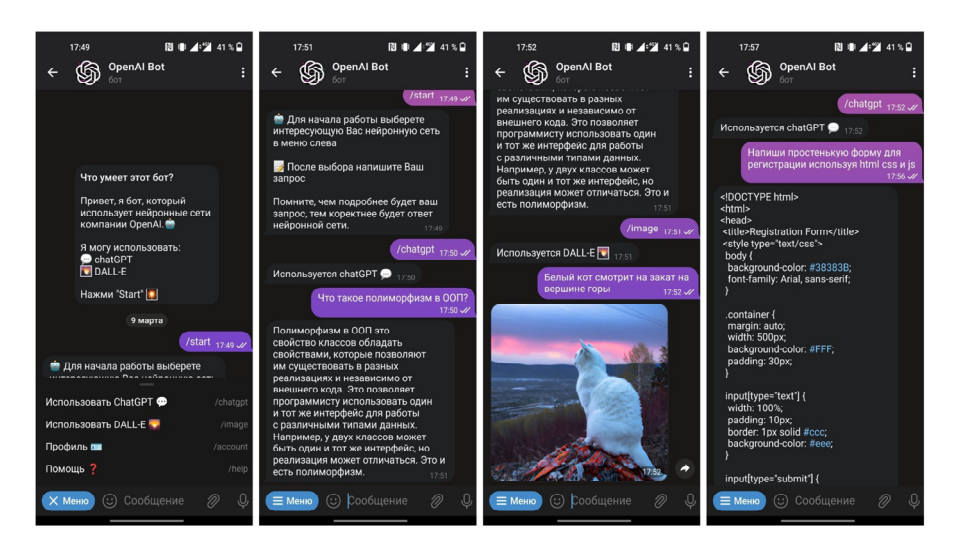

*Рис. 2.* Интерфейс Telegram-бота

Реализация этого бота предоставляет новый удобный способ работы с продуктами компании OpenAI – ChatGPT и DALL-E. Новизна заключается в способе взаимодействия непосредственно внутри Telegram. Данный бот может иметь широкую аудиторию пользователей, в том числе студентов и преподавателей, программистов и разработчиков, художников и дизайнеров и др.

Л и т а р а т у р а

- 1. Боты: введение для разработчиков. Режим доступа: https://core.telegram.org/bots. Дата доступа: 01.03.2023.
- 2. Продукты OpenAI. Режим доступа: https://openai.com/product. Дата доступа: 01.03.2023.
- 3. Qt Documentation. Режим доступа: https://doc.qt.io/. Дата доступа: 01.03.2023.

# **СИСТЕМА УДАЛЕННОЙ ДИСПЕТЧЕРИЗАЦИИ РАДИОСТАНЦИИ С ИСПОЛЬЗОВАНИЕМ МЕССЕНДЖЕРА TELEGRAM**

## **С. А. Пусев, А. Е. Запольский**

*Учреждение образования «Гомельский государственный технический университет имени П. О. Сухого», Республика Беларусь*

## Научный руководитель А. В. Сахарук

*Рассмотрено применение мессенжера Telegram для организации удаленной диспетчеризации радиостанциями.* 

**Ключевые слова:** удаленная диспетчеризация, радиостанция, мессенджер Telegram, Qt.

#### 34 Секция IV. Радиоэлектроника, автоматизация, телекоммуникации и связь

В настоящее время во всем мире все больше людей для коммуникации использует новые способы коммуникации друг с другом, а именно - социальные сети и мессенджеры. Одним из таких мессенджеров является Telegram, который позволяет пользователям обмениваться текстовыми сообщениями, фотографиями, видео-, аудио- и другими файлами в режиме реального времени.

Его основные преимущества - безопасность (использование технологий шифрования); удобство (интуитивно понятный интерфейс); надежность (возможность обмена сообщениями при плохом интернет-соединении); многофункциональность (множество функций - облачное хранилище файлов, возможность обмена файлами любого типа, поддержка ботов, новостные каналы); кросс-сплатформенность (поддержка всех основных операционных систем и наличие web-версии); возможность бесплатного использования всех основных функций. Кроме того, Telegram предоставляет широкие возможности для разработчиков - создание собственных Telegramботов и клиентов Telegram.

Telegram-клиент - это программное обеспечение, позволяющее пользователям подключаться к серверам Telegram, благодаря чему они могут обмениваться сообщениями и использовать другие функции. Для разработчиков компания предоставляет доступ к своему API (Application Programming Interface), который можно применять для создания собственного клиента, отвечающего полностью необходимым требованиям и задачам. Особенностями при создания собственного клиента являются правила использования АРІ и требования безопасности, которые определяют разработчики Telegram.

Наш собственный Telegram-клиент был создан для организации системы удаленной диспетчеризации радиостанциями. Суть проекта заключается в том, чтобы, используя Telegram-клиент, организовать бесперебойную и надежную связь между радиостанциями и операторами, повысить эффективность и безопасность операций, которые выполняются с помощью радиостанций, упростить и оптимизировать процессы управления и контроля за радиостанциями.

Система удаленной диспетчеризации радиостанциями - это комплексная система, которая включает в себя аппаратную и программную части, позволяющие диспетчерам удаленно контролировать и управлять радиостанциями из центрального пункта управления. Например, данная система помогает разместить оборудование таким образом, чтобы решить проблему помех либо недостаточного радиуса действия.

Требования к Telegram-клиенту: подключение к радиостанции через одноплатный компьютер; создание видеочата; отслеживание участников, которые будут подключены к видеочату; управление работой радиостанции, основываясь на полученных ланных: закрытие вилеочата при необходимости.

В качестве сервера, который будет обрабатывать данные и выполнять необходимые действия, предполагается использование одноплатного компьютера Orange Pi 4. Его основные характеристики: 1) процессор: Rockchip RK3399 с 6 ядрами (2 ядра Cortex-A72 и 4 ядра Cortex-A53) и графическим процессором Mali-T860MP4; 2) оперативная память (RAM); 4) ГБ DDR3; 3) встроенная Flash-память: 16 ГБ еММС; 4) поддержка карт памяти: microSD; 5) порты ввода/вывода (I/O): HDMI, DisplayPort, USB 3.0, USB 2.0, Ethernet, аудиовыход, камера-интерфейс и др.; 6) беспроводная связь: Wi-Fi и Bluetooth; 7) операционная система: Android, Ubuntu, Debian, Armbian и др. Его преимуществами при использовании в качестве сервера являются низкая стоимость и высокая аппаратная мощность при небольших габаритах.

Принцип работы системы удаленной диспетчеризации радиостанциями с использованием собственного Telegram-клиента показан на рис. 1.

**Секция IV. Радиоэлектроника, автоматизация, телекоммуникации и связь** *35*

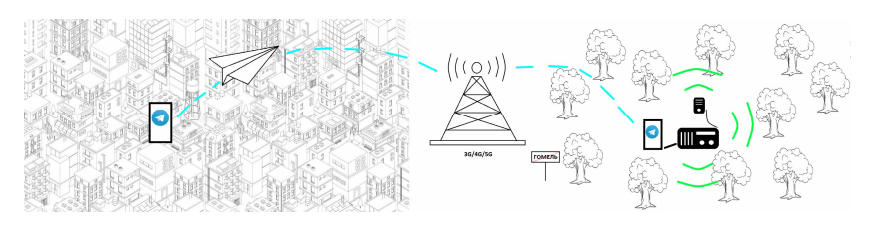

*Рис. 1.* Принцип работы системы удаленной диспетчеризации радиостанциями с использованием собственного Telegram

Для создания клиента использовалось следующее программное обеспечение: операционная система Linux Ubuntu 22.04, интегрированная среда разработки Qt Creator версии 8.0.1. При разработке клиента примеются фреймворк Qt версии 5.1.3, а также библиотеки – TdLib, TgCalls. Кроссплатформенный фреймворк Qt поддерживает большое количество операционных систем, позволяет создавать графические пользовательские интерфейсы, поддерживает многопоточность. Библиотека TdLib (Telegram Database Library) является кроссплатформенной библиотекой на языке C++, предназначенной для создания приложений, которые используют Telegram API. Библиотека TdLib предоставляет удобный и высокоуровневый интерфейс для работы с Telegram API, обеспечивает поддержку всех основных функций Telegram: отправка текстовых и голосовых сообщений, файлов и медиа, работа с группами, каналами и ботами, получение обновлений и многое другое. Библиотека Tgcalls предназначена для голосовой связи в режиме реального времени через платформу Telegram. Библиотека написана на языке Python. Она предоставляет высокоуровневый интерфейс для создания голосовых чатов и групповых звонков с использованием Telegram API и библиотеки Pyrogram. Библиотека позволяет осуществлять голосовые звонки между несколькими участниками и имеет поддержку обработки ошибок и восстановления соединения в случае сбоя связи. Tgcalls использует протокол WebRTC для передачи голосовых данных в режиме реального времени и может использоваться как в качестве клиентской, так и серверной библиотеки. Она является открытым исходным кодом и находится в активной разработке. Алгоритм работы Telegram-клиента показан на рис. 2.

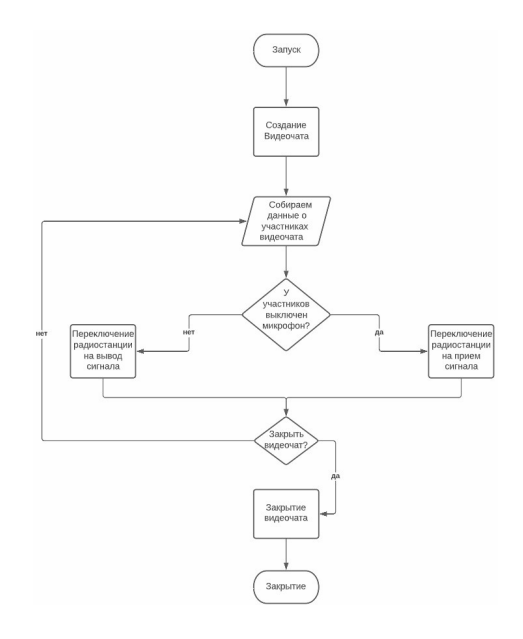

*Рис. 2.* Алгоритм работы Telegram–клиента

#### *36* **Секция IV. Радиоэлектроника, автоматизация, телекоммуникации и связь**

К аудитории продукта можно отнести работников различных сфер, таких, как транспорт, энергетика, телекоммуникационная отрасль, поисковые спасательные и правоохранительные службы, а также другие организации, где необходимо обеспечить работу радиостанций на расстоянии.

Л и т а р а т у р а

- 1. Telegram FAQ. Режим доступа: https://telegram.org/faq#q-what-is-telegram-what-do-i-do-here. Дата доступа: 8.03.2023.
- 2. Orange Pi 4 LTS. Режим доступа: http://www.orangepi.org/html/-hardWare/-computer AndMicrocontrollers/details/orange-pi-4-LTS.html. – Дата доступа: 8.03.2023.
- 3. Telegram Database Library. Режим доступа: https://core.telegram.org/tdlib. Дата доступа: 10.03.2023.
- 4. tgcalls. Режим доступа: https://pypi.org/project/tgcalls/#description. Дата доступа: 10.03.2023.
- 5. Qt Documentation. Режим доступа: https://doc.qt.io/. Дата доступа: 01.03.2023.

# **РЕАЛИЗАЦИЯ СИСТЕМЫ КОМПЬЮТЕРНОГО ЗРЕНИЯ НА БАЗЕ OPENCV ДЛЯ СИСТЕМЫ «УМНАЯ ТЕПЛИЦА»**

### **Р. С. Бондаренко, А. Е. Запольский**

*Учреждение образования «Гомельский государственный технический университет имени П. О. Сухого», Республика Беларусь*

Научные руководители: Ю. В. Крышнев, А. В. Сахарук

*Рассмотрено применение системы компьютерного зрения на базе библиотеки алгоритмов OpenCV для системы «Умная теплица».* 

**Ключевые слова:** компьютерное зрение, OpenCV, система «Умная теплица».

В современном мире новейшие информационные технологии находят применение во всех отраслях промышленности, включая сельское хозяйство. Одной из таких технологий является компьютерное зрение.

Компьютерное зрение – это область искусственного интеллекта, разрабатывающая алгоритмы и технологии для анализа, обработки и интерпретации визуальной информации с помощью компьютеров и электронных устройств. Данная область искусственного интеллекта может быть использована в медицине, автомобильной промышленности, системах безопасности, телевидении, робототехнике, автоматизации производства, системах навигации, игровой индустрии, сельском хозяйстве и других областях.

Существуют следующие возможности компьютерного зрения: 1) классификация и распознавание образов; 2) трекинг и распознавание движения; 3) контроль качества и распознавание дефектов; 4) навигация и обнаружение препятствий; 5) анализ медицинских изображений [1].

У компьютерного зрения имеется большой потенциал для реализации в сельском хозяйстве. Оно может помочь увеличить производительность, снизить затраты и улучшить качество продукции.

Способы применения компьютерного зрения – это анализ и оценка состояния почвы, распознование и оценка растительности, определение зрелости плодов, примение в автономных роботизированных селькохозяйственных машинах, анализ и прогнозирование погоды.